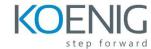

# Veritas NetBackup Appliances 3.x: Configuration and Management

#### **Introduction and Overview**

- NetBackup Appliance models and their major features.
- NetBackup Appliance software releases and interfaces.
- Hardware components and configuration options of the appliance compute units and storage shelves.

# **Appliance Configuration**

- Pre-configuration checklist and configuration tasks using Veritas Remote Management.
- Using the Appliance Web Console for initial appliance configuration.
- Local configuration tasks using the Appliance Web Console and the NetBackup Appliance Shell Menu (CLISH).
- Remote configuration tasks using the Veritas Remote Management (VRM) console.
- Validate the appliance configuration

## **Appliance Operations**

- Appliance functionality differences and common NetBackup appliance features.
- Run reports from the NetBackup and Appliance interfaces, showing backup activity on the appliance.
- Configure Universal and Oracle Copilot shares on an appliance.

# **Appliance Troubleshooting and Tools**

- Online resources for troubleshooting the appliance.
- Troubleshooting using the indicators, lights and LEDs.
- Locate and resolve common hardware faults.

## **Monitoring Appliance Health**

- Monitor appliance health using the OpsCenter interface.
- Monitor appliance health using the Appliance Web Console and the NetBackup Appliance Shell Menu (CLISH).
- Monitor and remotely manage the appliance using the Veritas Remote Management console.

# **Updating Appliance Software**

- Overview for the upgrade process to 3.1.2.
- Upgrade the software version of a NetBackup appliance.
- Architecture and functionality of the Appliance Management Console.
- Configure Appliance Management Servers and Appliance Management Agents.
- Manage the Repository and install EEB's and upgrades.

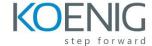

#### **Maintenance Tasks**

- Managing AutoSupport alerts.
- Set a Login Banner on a NetBackup appliance.
- Configure a NetBackup CLI User.
- Configure LDAP and Active Directory Authentication.
- Add or remove a storage shelf to the appliance.
- · Configure and monitor appliance security.
- Describe how to configure SAN Client and Fibre channel replication

# **Reconfiguring an Appliance**

- Provide an overview of resetting an appliance.
- Identify the process for reimaging the appliance.
- Describe how to migrate to a new appliance.
- Describe how to decommission an appliance.

## CloudCatalyst 5240

- Describe the new NetBackup CloudCatalyst Appliance.
- Configure a CloudCatalyst Appliance.
- Monitor and troubleshoot a CloudCatalyst appliance.

#### **Virtual Appliances**

- Basic features and use cases for the NetBackup Virtual Appliances.
- Differences between NetBackup Virtual Appliances and NetBackup physical appliances.
- Deployment and configuration of a NetBackup Virtual Appliance.
- Steps for deploying a NetBackup Virtual Appliance.
- NetBackup Virtual Appliance configuration process.
- Identify additional configuration tasks.